# **EZITREE Plus Family History Software Port Macquarie Users Group May 2014 - Newsletter #43**

Rex and Yvonne Toomey PO Box 9206 Lighthouse Beach NSW 2444 Australia Phone (02) 6582 7702 Email: [support@ezitree.com.au](mailto:ezitree@ram.net.au) Web site: [www.ezitree.com.au](http://www.ezitree/)

Welcome to the third Port Macquarie Ezitree Users Group Meeting for 2014. Thanks to everyone for coming along to these User Group sessions. It is most gratifying that so many of you give up your Saturday afternoon to be here as friends wanting to know more and share their experiences. Please note that this is the last meeting until after winter with the final three meetings of 2014 being  $27<sup>th</sup>$  September,  $25<sup>th</sup>$  October and  $22<sup>nd</sup>$  November.

There are a lot of new Irish records out this month and we have managed to include them under 'Recent News'. We would love to hear from anyone who uses these resources and finds something of value in their family history. This month's Quick Tutorial is more about trying to help you understand the role of dates in events. Please read this section and take a look at the examples shown. It is important you understand this information and we will be giving a demonstration once the meeting gets under way.

# **Backing Up Your Data**

Please make sure you back up the data on your computer, especially your Ezitree data. We know it sounds like a broken record but in the past few months we have been made aware of several persons who were not making proper backups. This resulted in some concern in which data was lost or a lot of time, money and effort was expended in getting the data back.

## **Recent News:**

## **Irish Burial Records - archives.limerick.ie/index.php/Register/Search/Index**

Burial records from a Limerick cemetery – 70,000 of them in total – are now available to search online. The records are for people buried at Mount St Lawrence Cemetery between 1855 and 2008, and they include the name, age, address and in many cases, the cause of death of those buried in the 164 year-old cemetery. Mount St Lawrence graveyard has been the primary place of burial in Limerick City since 1849 and is one of the country's largest cemeteries. The searchable database of the records of tens of thousands of people buried there is nearing completion, after the old handwritten records were manually transcribed.

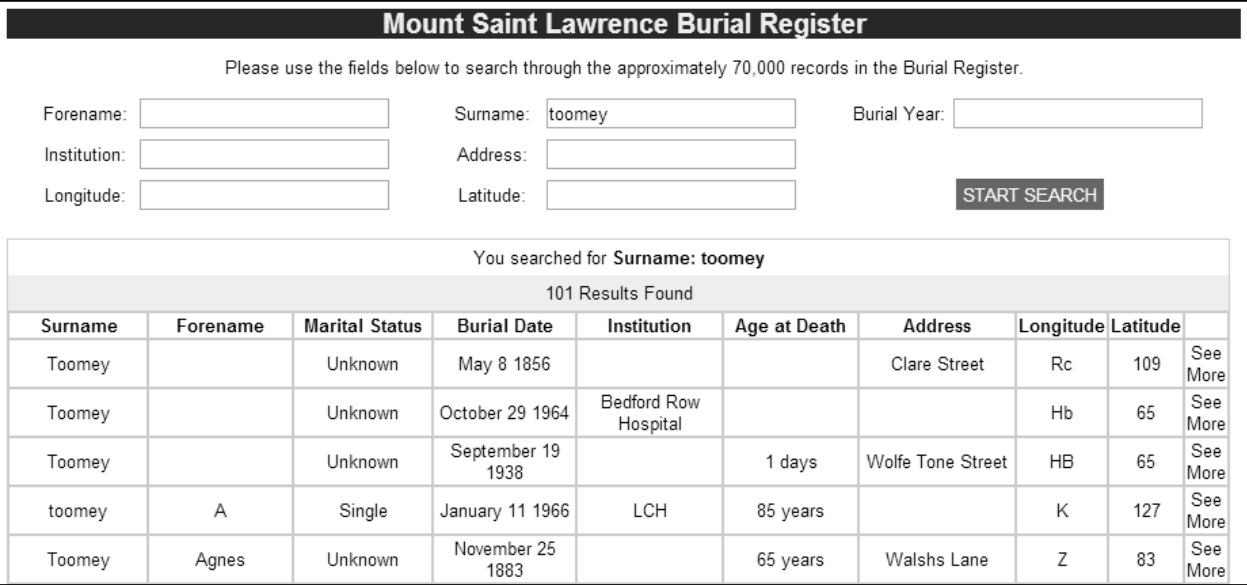

# **Irish Census Records – FindMyPast**

FindMyPast has recently added thousands of Irish census documents to its website for the first time, many dating back to the early 19th Century. Although the vast majority of pre-1922 records were destroyed by fire in the Irish Civil War at the Public Records Office, some documents survived the fire and others which were held elsewhere, have now been collated and put online. These include partial census records from 1821 to 1851 plus a substantial amount from counties now in Northern Ireland. In total, the newly available documentation relates to more than 600,000 individuals on the island of Ireland.

## **Ireland – www.rootsireland.ie/**

This is a wonderful website for doing primary Irish research. They have an extensive collection of records now entered into a searchable database and are continuing to add more records every month. Unfortunately, they do not have many records from the southern portion of Munster which mainly covers the counties of Cork and Kerry.

Recently, they added another 54,000 Church of Ireland baptismal records for the twelve churches in County Down and County Antrim. Some of these records go back as far as 1720 which is quite remarkable considering the loss of so many Irish records in the past. The records can be searched by a combination of first name, last name and year.

The website is run by the Irish Family History Foundation, which is a not-for-profit organization. You can perform 100 free searches if you register.

#### United Kingdom - FindMyPast

On 15th May 2014, FindMyPast announced the release of Thousands of new World War 1 records for the United Kingdom. This involved the re-indexing of nearly 4.2 million service records and pension records. This has revealed close to 600,000 new names that were not previously captured because many of the new names were tucked away in the details of individual service records.

#### **United Kingdom – British Newspaper Archive**

The following announcement was written by the folks at The British Newspaper Archive: You can now explore 8 million newspaper pages at The British Newspaper Archive (www.britishnewspaperarchive.co.uk) after the website recently reached a major milestone. While adding editions of the Sheffield Daily Telegraph, Cheshire Observer and The Yorkshire Post and Leeds Intelligencer, the counter on the homepage ticked over to display 8,000,000 pages. The amount online has doubled since the website launched with 4 million pages in November 2011. The time period covered now stretches from 1710 to 1954, much broader than at launch.

#### **NSW Government Gazettes 1853-1899 – Ancestry.com**

About a week ago, a new entry in the Ancestry 'Card Catalogue' caught our eye: 'New South Wales, Australia, Government Gazettes, 1853-1899'. The NSW Government Gazettes provided an official communication channel for regulations, legislation, and other official information to be shared with government officials and employees, as well as the public at large.

They include notices about government appointments, convicts, land transactions (including crown land leases), missing persons, bankruptcies and insolvencies, next of kin, military deserters, wills, probates, estates, court proceedings, police auctions, unclaimed and impounded letters, licenses, some government contracts, trademarks and copyrights, lost or stolen property, qualified medical practitioners, cattle brands, etc.

New South Wales published its first official gazette in March 1832. Whilst Ancestry states this database includes 149 issues of the gazette published between 1853 and 1899 in fact the period covered is only between 1895 and 1899 with hopefully more on the way. Interestingly this five year period contains references to over 630,000 persons. Imagine how many entries will finally appear once the full run of volumes has been digitised - we would expect over four million! As an aside, around a year ago Trove indicated they would also be digitising the NSW Government Gazettes for their website however we have seen or heard nothing about this title from them since then.

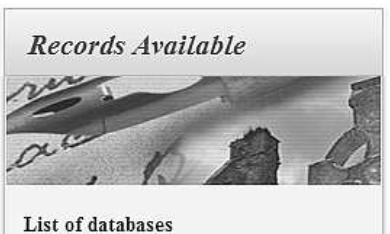

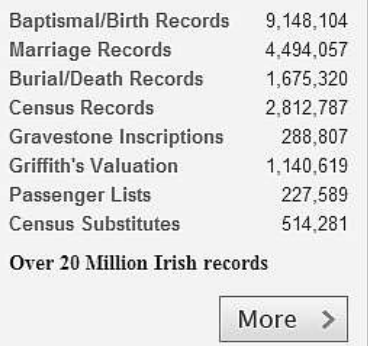

# **Quick Tutorial – Event Dates and Sequences**

Ezitree uses dates for keeping events in chronological order which is quite logical. In addition, the program makes sure that the birth event always appears first, whether or not it has a date. Finally, a 'Post Death' flag on certain events was used in the past to ensure that events which occurred after the death of a person appeared at the end of the events. Because some events may occur both before and after the death of a person, the 'Post Death' flag is now obsolete and has been removed. Therefore, it is now more important than ever that all events (especially the death event) have at least the year of the event entered.

Place

13May1855 Maitland NSW AUS

31Aug1882 Maitland NSW AUS

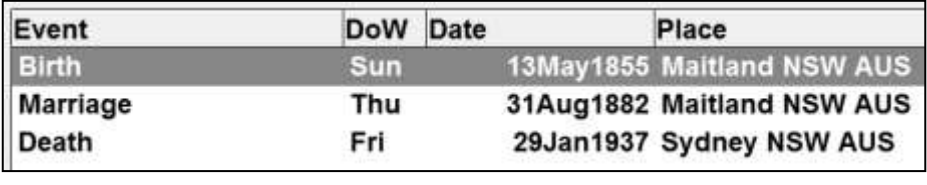

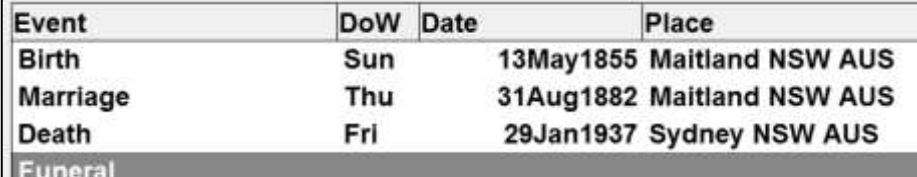

Date

DoW

Sun Thu In this example, a typical event sequence of birth, marriage and death is shown with all dates having been entered.

In this example, a funeral event has been entered without a date and it has been sorted into the correct sequence of the death followed by the funeral. This is how it should be expected to appear.

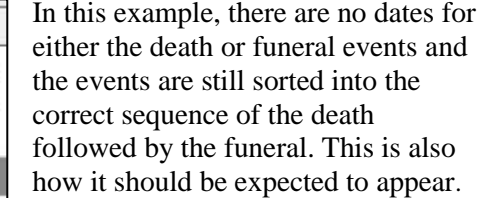

In this example, there is no death date but the funeral event has a date and the events are sorted out of sequence with the funeral appearing before the death. This is definitely **not** how it should appear.

The only solution to missing dates is to enter an approximate date. In this example, the funeral date has been used for the death event with a Date Type of 'c.' meaning 'circa' which results in the death event returning to the correct sequence in the event list.

**Sydney NSW AUS** Funeral Event **DoW** Date Place **Birth** Sun 13May1855 Maitland NSW AUS Thu 31Aug1882 Maitland NSW AUS Marriage Funeral Sat 2Sep1882

**Sydney NSW AUS** 

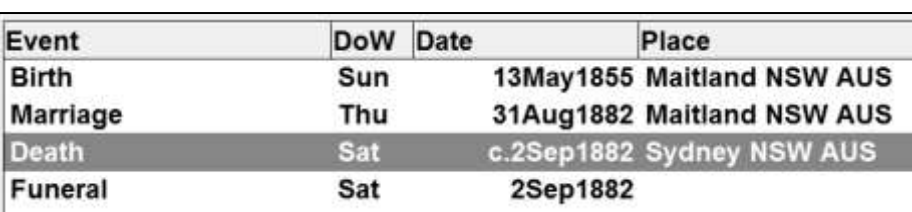

The Date Type is very useful in these types of situations and there are others which may also be useful such as the 'before' code of 'b.' or even the 'non-printing' code of 'n'. The 'n' code allows a date to be entered to ensure the event is displayed in the correct sequence but the date itself will never appear on any chart or report.

# **Summary**

Event

**Birth** 

**Death** 

Marriage Death

The one important factor to remember is that an event with no date (other than a birth event) will always be sorted to the bottom of the list of events. It is therefore paramount that a date be entered for every event, even if the exact date is

unknown. The 'c.', 'b.', 'a.' and 'n.' codes are provided to indicate a date may not be correct. As a noted Australian family historian once wrote 'dates are never absolute' even today when there are calendars everywhere. The classic example is the dates on grave monuments which appear to be very prone to date errors!

# *Regards…Rex & Yvonne Toomey*

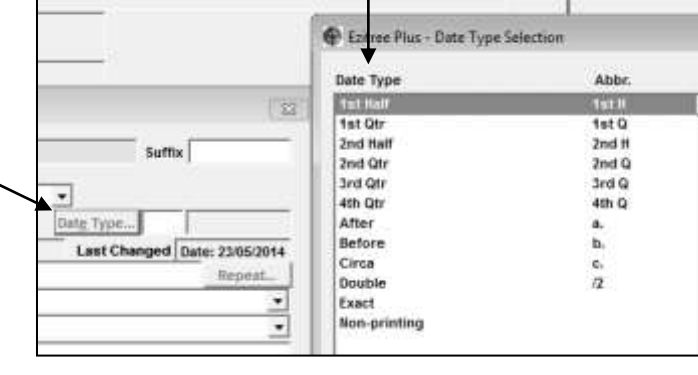

 $\overline{\phantom{a}}$